مقاله ـ ساخت كتاب الكترونيكي بدون نرم افزار

(۴۶

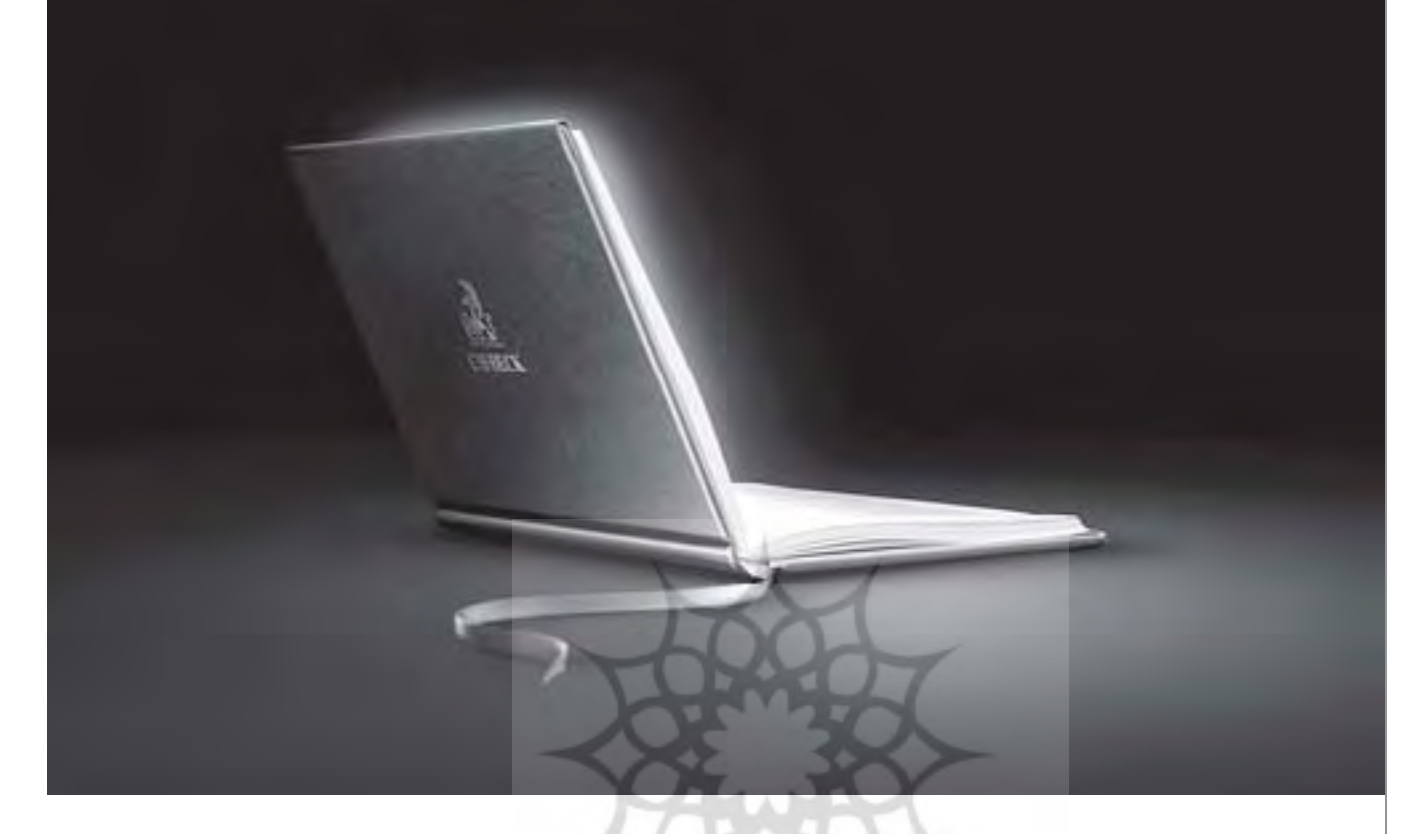

## ساخت كتاب الكترونيكي بدون نرم افزار

## ثروشسكاه علوم السابي ومطالعات ف

سـاده تريـــن روش تهيه و ســاخت يــک کتاب الکترونیکی ( PDF ) بدون هیچ برنامه اضافی امیدوارم این روش ساده قدمی برای به وجود آمدن كتابهاي الكترونيكي بيشتر و بهتر و مفيدتر باشد . اولين قدم:

بوجود آوردن فايلي از متن كتـاب در برنامه هاى ويرايش متن نظير Word Pad يا Microsoft Word است. توجه شود Word Pad و Word برنامه هايي هستند که در تمام سیستم ها موجود است .

قدم دوم:

تبديـــل فايل متـــن با فرمـــت doc يا هـــر فرمت دیگــری به فرمــت PDF کــه فرمت معمــول کتاب هـای الکترونیکـی اسـت برای ایــن کار از ســایت شــرکت Adobe مبتکر برنامه Acrobat و کتابهای الكترونيكي استفاده مي كنيم.

در مرورگر صفحـه. .http://createpdf.adobe com باز می کنیم ، برای استفاده از خدمات رایگان ایسن ســایت گزینـــه try it for free را انتخاب و در

صفحه بعد كشور را انتخاب مى كنيم ، صفحه بعدى فرم ثبت نام ســـايت اســـت كه در آن e-mail وارد شده به عنوان usar name در نظر گرفته خواهد شــد .بعد از پر کے دن فرم ثبت نام به صفحه بعدی انتقال یافته و در ان Convert a file را انتخاب می کنیم .

در انتهـاى اين صفحه گزينه ى ...I accept را انتخاب می کنیم ، در صفحه بعد دوباره Convert a file را انتخاب می کنیم ، این بار پنجره جدیدی باز می شود ، از گزینــه Browse فایل مورد نظر برای تبدیل را انتخاب مي كنيم و Continue را انتخاب مي كنيم ، در صفحه بعد از انتخاب Optimization Setting كزينه ي eBook را انتخاب می کنیم و بعد از انتخاب Delivery Method كزينــه Wait for PDF conversion browser را انتخاب مي كنيم.

سیس دکمه Create PDF . حالا بعد از چند ثانیه PDF شما حاضر است ، برای مشاهده! View PDF را انتخاب كنيد ، يادتان نرود كه ذخيره اش كنيد . منبع: پس سی ورلد